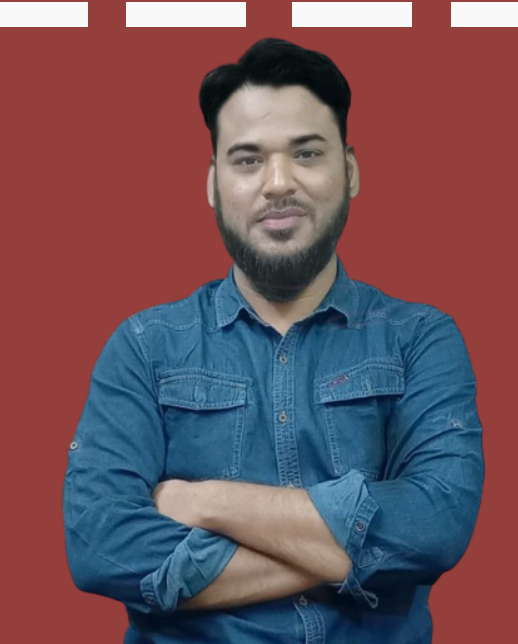

### Engr Mohammed Zubair

B.E., MS Construction Management (UK) PMI-Project Management Professional PMI-Risk Management Professional

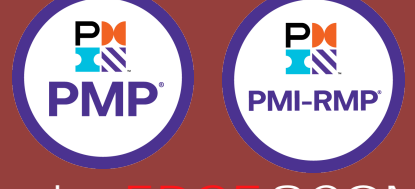

- Founder-SCOM
- ◆ Construction & Project Management Skills Trainer
- ◆ 15+ Years of real time experience

Mode of Training: Classroom & Online Duration: 50 days Fast track duration: 15 days

- . Individual attention to all participants
- . Personalized training available

# CERTIFIED PROFESSIONAL PLANNING ENGINEER **COURSE**

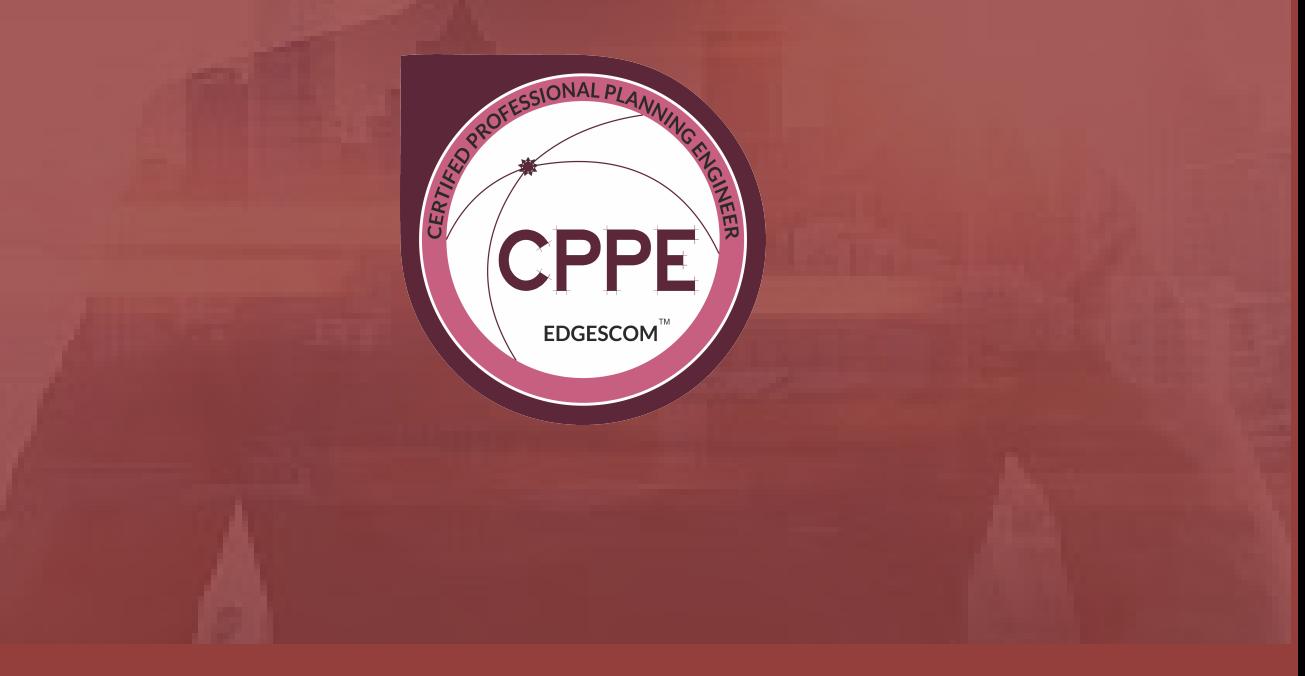

### **CONTACT US**

217, Shakti Sai Co[mplex, Chapel Road,](https://frontierspm.com/) Abids, Hyd[erabad, T.S.India](mailto:info@frontierspm) Web: www.edgescom.in Email: mail@edgescom.in WhatsApp: +91-8121904524

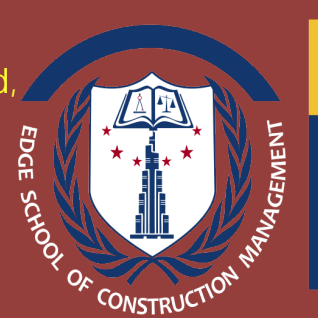

**EDGE SCHOOL OF** CONSTRUCTION **MANAGEMENT** 

#### COURSE OVERVIEW

Planning Engineers determine and develop the most suitable and economically viable construction and engineering methods for projects. They are involved throughout the development stages, and are present on site during the build to oversee procedures. It is the responsibility of planning engineer to estimate a timescale for a project and to ensure that the outlined deadlines are met. They work closely with site managers and other engineers to ensure a project runs on schedule and material supplies are sufficient.

#### COURSE HIGHLIGHTS

- •Get trained by the best faculty for PRIMAVERA P6
- •Already trained more than 2000 professionals in India & Abroad.
- •Choose a career as a Planning Engineer and feel the joy of working in the field of Project Management
- •Experience on live project. learn how to make a EPC Schedule with Resource Management & Costing

#### ROLE OF A PLANNING ENGINEER

- •Planning Engineers helps to plan and manage project activities effectively.
- •Planning Engineer prepare a monthly & daily work plans and progress reports.
- •Planning Engineer coordinate with the site execution team for preparing monthly procurement schedules for major building materials and tools as per the work plan.
- •Planning Engineer helps to optimize the various resources involved in the project
- •Planning Engineer helps to plan and track budget and actual costs of resources and other project expenses.

#### COURSE REQUIREMENTS & PRE-REQUISITES?

•Preferably, have a Bachelor's Degree in Engineering or Architecture. Graduates with some experience also can apply.

# - Facebook: EDGE.SCOM **FOR MORE INFORMATION** - Email: [mai@edgescom.in](mailto:info@frontierspm)

- Website: www.[edgescom.in](https://frontierspm.com/)

- 
- WhatsApp: +918121904524

# **WHO SHOULD ATTEND**

- $\bullet$ Project Managers
- $\bullet$ Project Management team members
- $\bullet$ Cost ControlEngineers and Managers
- $\bullet$ Planning & Scheduling Engineers
- $\bullet$ Cost Estimation Engineers
- $\bullet$ Contract Engineers and Managers
- $\bullet$ Procurement Engineers and Managers
- $\bullet$ Technical office Engineers
- $\bullet$ Representatives of owner's (or client's)organizations

#### HOW WILL THE PROGRAM HELP YOU?

After the completion of the program, you'll be able to plan, track and review project schedules. You will be able to manage and track project progress both professionally and effectively.

#### **BENEFITS**

- •Training manual will be provided to each participant.
- •Training software: Primavera P6 & MS Project will be installed in participant's laptops.
- •Each participant will be given assignments of Project Management & PRIMAVERA
- •Interview questions related to Planning/Project Management along with answers will be provided
- •Certificate of course completion which is valid and accepted worldwide.

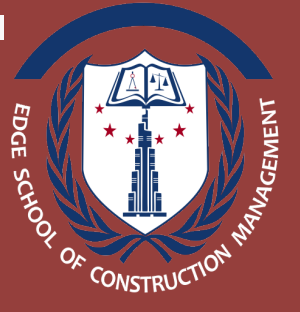

**EDGE SCHOOL OF** CONSTRUCTION **MANAGEMENT** 

### - Facebook: EDGE.SCOM **FOR MORE INFORMATION** - Email: mail[@edgescom.in](mailto:info@frontierspm)

- Website: www.[edgescom.in](https://frontierspm.com/)

- WhatsApp: +918121904524

### **COURSE OUTCOMES**

- •Understand the role and scope of a Planning Engineer
- Prepare a Complete Master Baseline Schedule from Scratch
- Learn to Create a project in EPS, and Create a Work Breakdown Structure (WBS)
- Learn to create activities, define relationships, Analyse Network Diagram
- Assign various Labor, Non-Labor, Material resources
- Learn Analyse critical path, forward/backward pass
- Learn resource levelling and baseline the project plan
- Learn to track the project plan and measure variances
- Learn to report performances

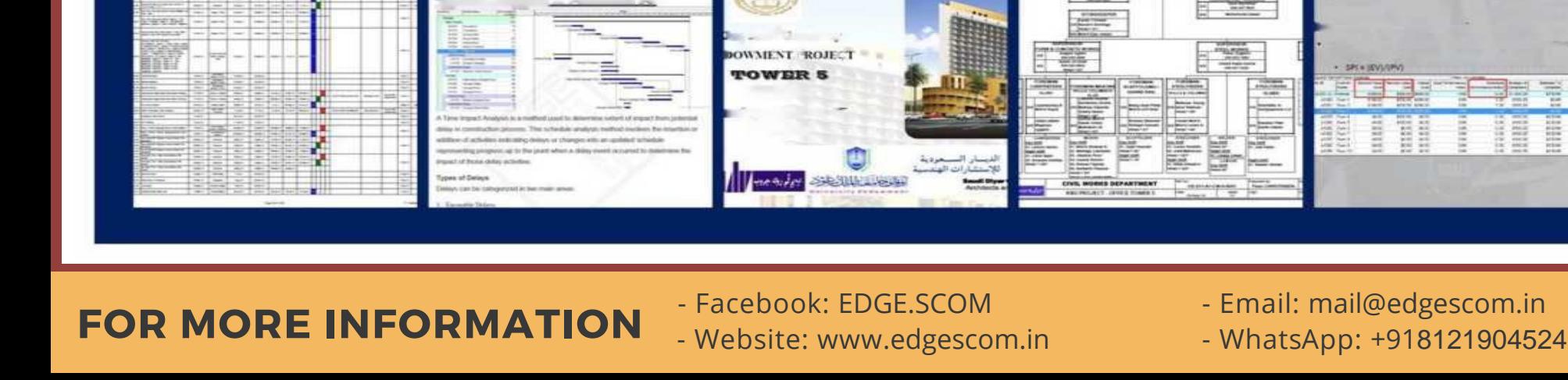

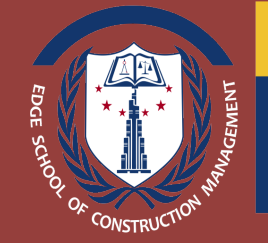

**FDGE SCHOOL OF CONSTRUCTION MANAGEMENT** 

#### COURSE DESCRIPTION

Primavera P6 is a tool like no other when it comes whenever you think about Planning and Scheduling. Usually, it is hard to match what you have learned in a course with real time challenges. Courses provided by other providers might give you knowledge and you might not know the wisdom to apply it. This course is different. It is with a real Construction Case Study from scratch.

The course is created to teach you Primavera P6 with a real-life construction case study. Not only that, you will learn the planning and scheduling skills and see how it is applied in Primavera P6. Planning and scheduling are not an easy task, it is one of the most important tasks in managing projects. Construction projects are never easy. That's why this course has taken a construction case to carefully study it and make a schedule. Planning is a vital project phase and it would take an enormous amount of time if it is done manually. Primavera P6 helps you in doing so. You have to understand the main concepts of planning first to plan any project successfully.

The course has taken a construction case example, but you might tailor it to your needs as well. You will get a taste of how planning and scheduling are done in construction projects with a step-by-step instruction for building a schedule. A lot of projects if planned correctly will save a lot of time and cost to your organization. Always remember that Primavera P6 is only a tool to apply the planning and scheduling knowledge. This means you have to have a minimum knowledge on planning and scheduling; How to plan for projects.

After successful completion of the course, you will be able to create a schedule cost and resource loaded from scratch, monitor the schedule, review a schedule, generate reports, understand planning and scheduling concepts and easily create your own construction schedule, evaluate claims & time extensions, carry out Earned Value Analysis to find the true status of the project, etc...

# FOR MORE INFORMATION - Facebook: EDGE.SCOM **FOR MORE INFORMATION** - Website: www.[edgescom.in](https://frontierspm.com/) **Interpediate and ATION**

- WhatsApp: +918121904524

#### **COURSE CONTENTS**

#### **MODULE**-1- FUNDAMENTALS OF PRIMAVERA P6

#### Introduction

- Introduction to this Course Basic Concepts
- What is a Project?
- What is Project Management?
- Five Process Groups of Project Management
- Schedule and its Importance
- Critical Path Method for Scheduling
- Understanding a Gantt Chart
- Project Management Fundamentals Introduction to Primavera P6
- Introduction to Primavera Systems and Oracle Primavera P6 PPM
- Primavera P6 Interface and Preferences

#### Enterprise Environment in Primavera P6

- Organizational Breakdown Structure
- Enterprise Project Structure
- Work Breakdown Structure
	- Access Control in Primavera P6 Planning and Creating a New Project
- Planning your Project Schedule
- Understanding a Sample Project
- Creating a New Project in Primavera P6
- Project Window Options
- Total Float and Project Must Finish Date **Calendars**
- Role of Calendars in Scheduling
- Adding and Assigning Calendars
- WBS, Activities and Basic Formatting
- Creating WBS in Primavera P6
- Formatting Columns and Timescale
- Percentage Complete Types in Primavera P6
- Activity Types in Primavera P6
- Setting Defaults for New Activities
- Adding Activities

# **FOR MORE INFORMATION** Facebook: EDGE.SCOM

Website: www.[edgescom.in](https://frontierspm.com/)

Estimating Duration of Activities •Adding Duration of Activities Relationships and Scheduling

- •Understanding Relationships
- •Adding Relationships and Scheduling
- •Understanding Scheduling Algorithm Formatting, Sharing and Reporting
- •Formatting Bars
- •Group, Sort and Layouts
- •Filtering in Primavera P6
- •Printing, Exporting and Importing
- •Reporting in P6

#### Updating and Monitoring

- •Understanding and Adding Baseline
- •Updating a Project
- •Monitoring and Controlling a Project
- •Recovering the Baseline Schedule

# ORACLE® **PRIMAVERA**

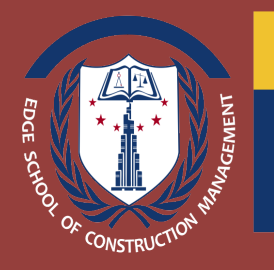

**EDGE SCHOOL OF CONSTRUCTION MANAGEMENT** 

- Email: [mail@edgescom.in](mailto:info@frontierspm)
- WhatAapp: +918121904524

#### MODULE-2- COST LOADING, RESOURCE LEVELLING, MODULE-3- EVA, DELAYS, RECORVERY SCHEDULE, RISKS, HISTOGRAMS, S-CURVES, LOOK-AHEAD SCHEDULE MONTHLY REPORTS, BASELINE SUBMISSION

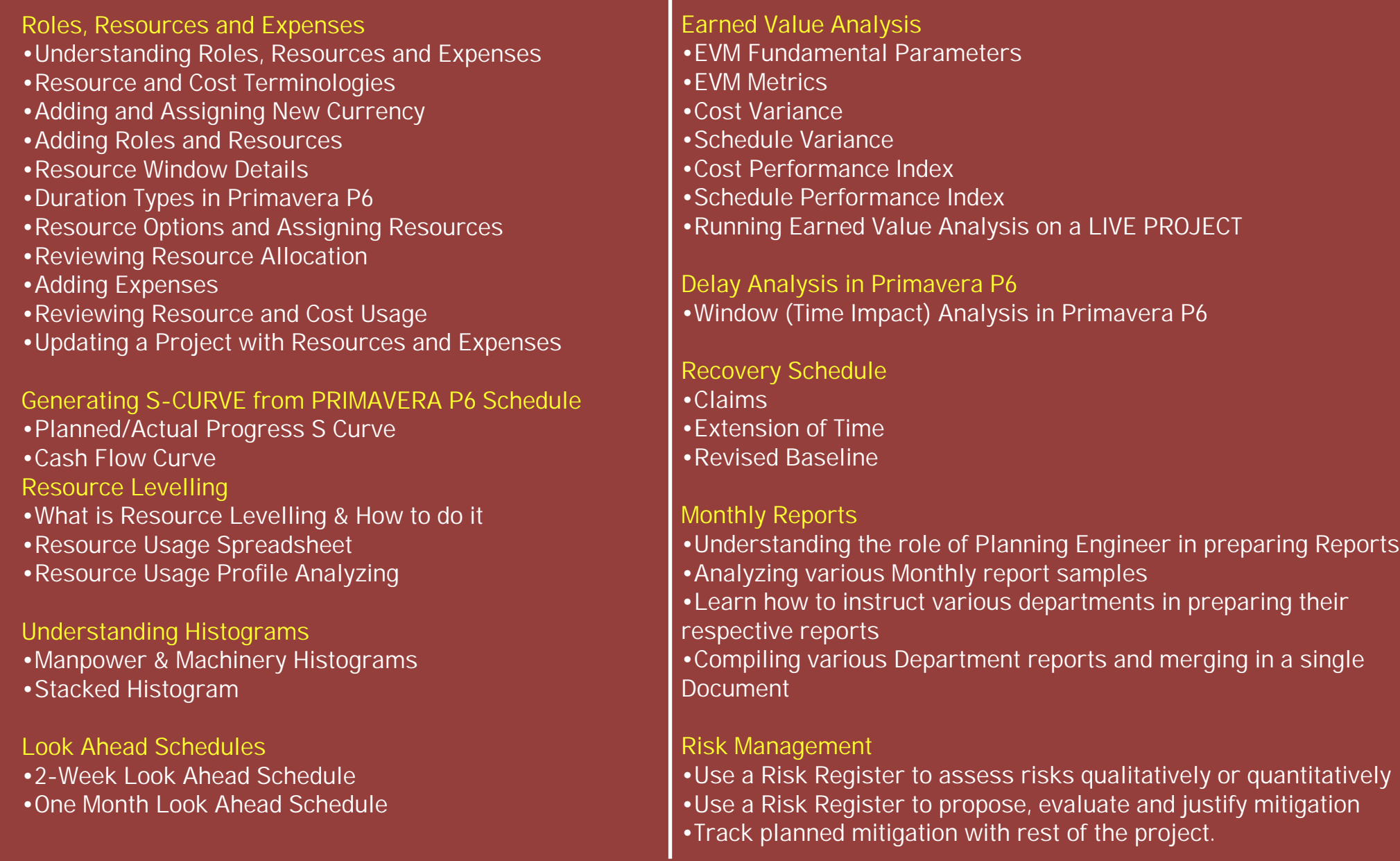

# **FOR MORE INFORMATION Facebook: EDGE.SCOM**<br>Website: www.[edgescom.in](https://frontierspm.com/)

Facebook: EDGE.SCOM

- Email: [mail@edgescom.in](mailto:info@frontierspm)

- WhatAapp: +918121904524

#### MODULE-4- ADVANCE TOPICS IN PRIMAVERA

- •Estimated Weightages of Activities & WBS
- •P6 Visualizer
- •Claim Digger
- •Schedule Comparison
- •Scheduling options
- •Retained Logic Vs Progess Override
- •Progress Spotlight
- •Global Change
- •% Complete Types
- •Schedule Compression Techniques
- •Currencies & Units of Measure
- •Activity Codes
- •Filters
- •Resource & Activity Usage Speadsheet & Profiles
- •Detaching existing Baselines from Schedule
- •Milestones
- •Activity Types

#### MODULE-5- LIVE PROJECT OF MINIMUM 500 ACTIVITIES

- •Understanding Scope of works by referring to Contract Document, BOQ & Drawings
- •Learn how to Extract Activities (Engineering, Procurement & Construction)
- •Prepare & Assign activities to WBS as per the project requirements
- •Estimating Durations as per different techniques
- •Linking Activities as per their logic
- •Adding Cost by referring to the Project BOQ
- •Finalizing the Master Schedule as per the criteria of the project
- •Submission of Master Schedule package

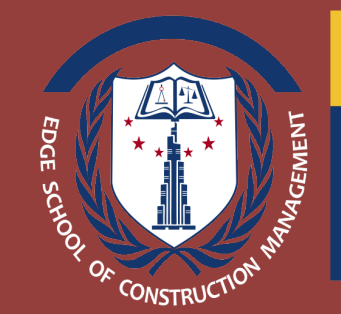

**EDGE SCHOOL OF CONSTRUCTION MANAGEMENT** 

# **FOR MORE INFORMATION Facebook: EDGE.SCOM**<br>Website: www.[edgescom.in](https://frontierspm.com/)

Facebook: EDGE.SCOM

- Email: [mail@edgescom.in](mailto:info@frontierspm)
- WhatAapp: +918121904524

#### MODULE-6- MICROSOFT PROJECT TRAINING

- •Creating a project plan
- •Creating and setting up the Software
- •Navigating around the screens
- •Defining Calendars
- •Adding Tasks
- •Organizing Task using Outlining
- •Formatting the Display
- •Adding Task Dependencies
- •Network Diagram View
- •Constraints
- •Filters
- •Views, Tables and Details
- •Printing and reports
- •Tracking Progress
- •Grouping tasks, Outline Codes and WBS
- •Option
- •Creating Resources
- •Assigning Resources and cost to task
- •Updating Projects with Resources
- •Resources Histograms, tables and S Curve
- •Tools and techniques for Scheduling
- •Project Work

#### Other value added features of the course:

- •Useful Tips & Tricks in Primavera P6
- •Interview questions & answers for Planning Engineers & Managers
- •CV Preparation
- •Interview grooming

#### Conclusion

•End Exam

# **FOR MORE INFORMATION Facebook: EDGE.SCOM**<br>Website: www.[edgescom.in](https://frontierspm.com/)

Facebook: EDGE.SCOM

- Email: [mail@edgescom.in](mailto:info@frontierspm)
- WhatAapp: +918121904524

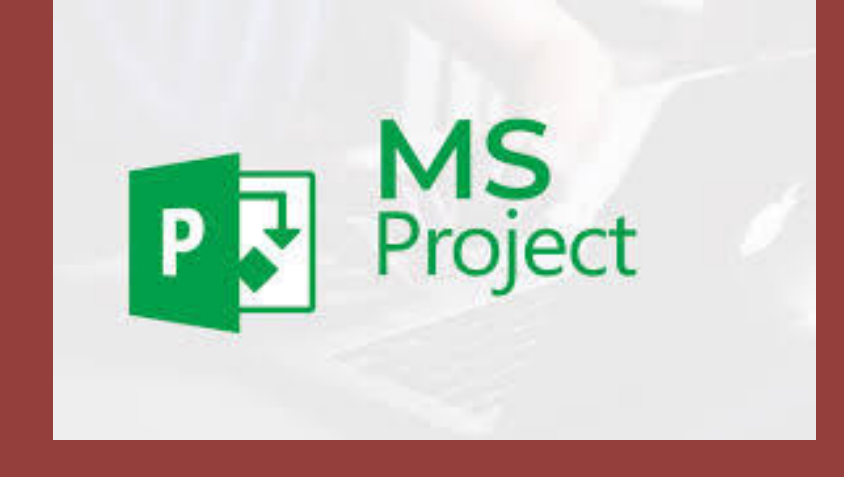

### Lets Get "EDGE'ucated........

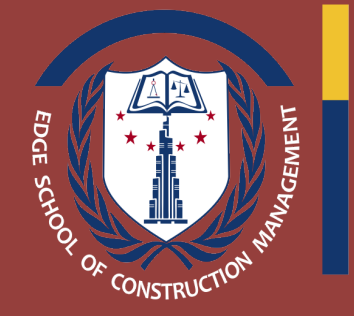

**EDGE SCHOOL OF** CONSTRUCTION **MANAGEMENT** 

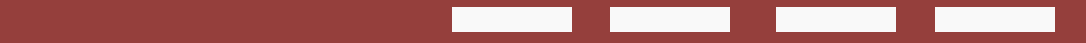

# For registrations Contact us on WhatsApp

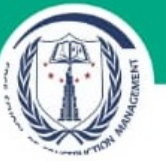

### **EDGE School of Construction Management**

WhatsApp business account

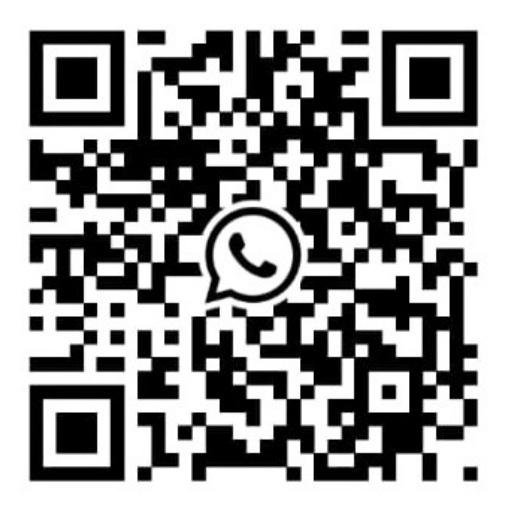

# Lets Get " EDGE'ucated........

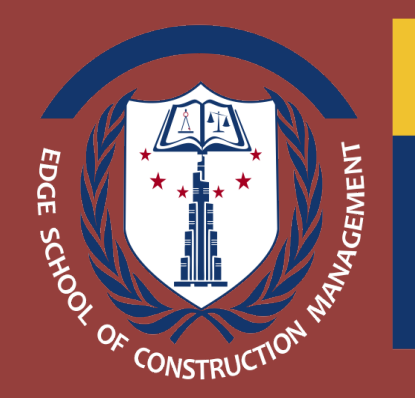

### **EDGE SCHOOL OF** CONSTRUCTION **MANAGEMENT**

# - Facebook: EDGE.SCOM **FOR MORE INFORMATION** - Email:[mail@edgescom.in](mailto:info@frontierspm)

- Website: www.[edgescom.in](https://frontierspm.com/)

- WhatsApp: +918121904524